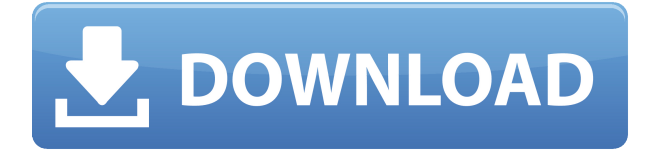

- [Инструктор] Если мы перейдем на вкладку основных настроек ключа, мы увидим запись под названием Прямой ключ к описанию - [закрыть]. Если мы выберем это, мы увидим, что оно появится в разделе описания. Если мы вернемся на вкладку настроек точки и щелкнем первый значок на этой вкладке, называемый информацией о точке, мы увидим, что мы можем сделать так, чтобы она отображалась как высота здания, когда мы выбираем точку. **Кончик:** Если вы создаете описание блока на чертеже, сделайте следующее: - Сохраните файл. - Закройте окно определения блока (естественно!). - На панели «Атрибут» выберите «Функция» > «Редактировать свойство». Юридический хранится в теле каждого юридического документа. Если в теле документа нет юридического, то юридическим задается комментарий, описывающий юридический объект. Если в теле есть юридический объект, юридическое устанавливается на юридическое описание этого юридического объекта. Объекты в AutoCAD Код активации состоят из выдавливаний. Помимо того, что это основной инструмент редактирования, вы можете использовать команды клавиатуры E и W для изменения размера объекта. Размер объекта по умолчанию (длина самого длинного края, если вы держите линию) — это размер выдавливания. (Если вы держите круг, вы можете изменить размер диаметра.) Да. В некоторых учебных программах вы можете подать заявку на финансовую помощь или стипендию, если вы не можете позволить себе вступительный взнос. Если для выбора программы обучения доступна финансовая помощь или стипендия, вы найдете ссылку для подачи заявки на странице описания. Этот курс рассмотрит задачу определения линейных размеров и даст студенту возможность хорошо общаться с сообществом разработчиков. В каждом модуле будет представлен краткий обзор метрологии размеров и смежных тем, за которым последует практическое «лабораторное» занятие. Учащиеся будут практиковаться в использовании частей AutoCAD Взломанная 2022 Последняя версия и Microsoft Excel для управления такими данными, как размеры, допуски и копии чертежей. (2 лекции, 2 лабораторных часа) Предлагается: Весна

## **Скачать бесплатно AutoCAD Торрент (код активации) Торрент (код активации) {{ ?????а??????? ?????? }} 2022**

AutoCAD Взломанная 2022 Последняя версия — нетривиальная программа для изучения, и я не думаю, что кто-то должен начинать изучать ее, не понимая, для чего она предназначена.

Вместо того, чтобы следовать организованной серии шагов обучения на видео или онлайнплатформе обучения, я бы рекомендовал вам сначала начать с бесплатных учебных ресурсов САПР. Если вы ищете бесплатную альтернативу AutoCAD Код активации, попробуйте инструмент SketchUp. Это один из лучших бесплатных программных инструментов САПР для архитекторов, инженеров и дизайнеров. Он предлагает ряд инструментов, включая экспорт и импорт, мультибуфер обмена, расширенный набор функций и многое другое. Базовая регистрация бесплатна, и вы можете сделать пробную версию по ссылке на пробную версию. Вы можете создавать и просматривать свои модели в бесплатной версии SketchUp. Вы также можете использовать **FreeCAD, альтернатива AutoCAD с полностью открытым исходным кодом.**, чтобы создавать свои собственные объекты и файлы. FreeCAD не имеет ограничений в отношении функций, поэтому вы можете использовать его для проектирования сложных 3Dмоделей практически любого типа, таких как здание, ваза или даже космический корабль. А когда вы закончите проектирование, вы можете экспортировать файлы в желаемом формате. Кроме того, FreeCAD поставляется с плагинами для **добавить функциональность в процесс проектирования**. *Посетить сайт (Только бета-версия)* Photoshop — это программа для обработки цифровых изображений, которую можно загрузить бесплатно. Вам не нужна полная версия для загрузки программного обеспечения, вам нужно только загрузить и запустить пробную версию. После установки вы можете создавать действительно хорошие изображения с помощью шаблонов. Вы можете скачать пробную версию с официального сайта, а также запустить пробную версию. Вы можете просматривать и распечатывать изображения в бесплатной пробной версии Photoshop. 1328bc6316

## **AutoCAD С регистрационным кодом С лицензионным ключом {{ ??Р????! }} 2023**

Детям сейчас как никогда необходимо научиться использовать AutoCAD для будущей карьеры. Это может помочь им не только изучить основы черчения, но и научиться работать в более сложных условиях в своей будущей карьере. Если вы хотите узнать больше о преимуществах изучения AutoCAD для образования ребенка, возможно, сейчас самое время начать его образовательный путь. AutoCAD — это сложное приложение для создания 2D-чертежей, популярное в инженерной, архитектурной и строительной отраслях. Многие профессионалы, студенты и домашние пользователи используют это программное обеспечение, поэтому важно научиться эффективно использовать это программное обеспечение. Регулярная практика является ключом к изучению того, как использовать AutoCAD, и практика должна быть дополнена учебными курсами, которые помогут расширить ваши знания. Вы можете научиться использовать программное обеспечение САПР несколькими способами. Помимо онлайн-видео и учебных пособий, люди, которые хотят изучать САПР, также могут записаться на программы, которые обучают основам в структурированной форме. Эти классы предназначены для того, чтобы научить вас ориентироваться в программном обеспечении и использовать каждый из его различных инструментов. Изучение AutoCAD — длительный процесс, но вы можете сделать его короче и проще, заранее спланировав цели и задачи обучения. Например, вы можете начать изучение AutoCAD, сосредоточившись на определенной области дизайна, такой как дизайн интерьера, или, возможно, на чем-то, с чем вы знакомы, например, на сантехнике. Какой бы ни была ваша цель, сначала ознакомьтесь с основными инструментами навигации, чтобы понять, как работает САПР. После того, как вы научились рисовать основные фигуры, работать со слоями и добавлять размеры, переходите к следующему этапу, на котором изучается, как использовать определенные инструменты в программе. Если вы планируете заранее, это на самом деле может быть проще, чем изучение САПР сразу.

autocad 2013 windows 10 скачать autocad скачать с таблеткой autocad 2009 скачать бесплатно xforce keygen autocad 2014 64 bit скачать autocad 2014 32 bit скачать торрентом autocad 2020 скачать бесплатно autocad 2020 rus скачать бесплатно с ключом autocad 2020 русский скачать autocad 2020 скачать crack autocad скачать андроид

Существуют разные уровни AutoCAD, и в большинстве случаев чем более продвинутая версия САПР, которую вы используете, тем сложнее ее освоить. Для AutoCAD 2015 рекомендуется изучить AutoCAD 2014, а затем перейти к изучению Autocad 2015. Если вы начинающий художник, который ищет доступную художественную школу, вот учебник по Sketchup. Наконец, вы можете пройти курс по САПР, чтобы отточить свои технические ноу-хау. И даже если вы опытный дизайнер, который ищет советы о сильных и слабых сторонах Sketchup, вы можете поближе познакомиться с навыками и инструментами, доступными в AutoCAD, чтобы понять, стоит ли оно того. Изучая AutoCAD, важно понимать различия между версиями AutoCAD и AutoCAD LT. Руководство по эксплуатации для AutoCAD LT не будет обучать пользователей AutoCAD LT тем же понятиям, которые преподаются в руководстве по AutoCAD. Решение состоит не в том, чтобы пытаться спутать себя с версиями AutoCAD и AutoCAD LT, а в том, чтобы изучить основные концепции черчения в AutoCAD, чтобы сделать переход между

ними более плавным. Лучше всего изучать AutoCAD короткими сессиями, которые распределяются по мере необходимости. Вы можете изучить AutoCAD у любого преподавателя и в свободное время. Вы можете использовать любые книги или видео для обучения. Такие ресурсы доступны, и обучение доставляет удовольствие. Ускорители потрясающие. Они делают все, что вы хотели бы, чтобы ваша клавиатура делала, но они имеют смысл. Если вы ничего о них не знаете, Академия Autodesk — это прекрасно. Там много информации. Этот учебник является первым в списке, потому что он был полезен для меня. Я провел много времени, изучая, что происходит с моими целями проектирования и как управлять моей установкой. Обязательно приобретите книгу для основ. Вот этот *Ragno (автоматический CAD)* очень дешево на Amazon (около 22 долларов).

Объем обучения AutoCAD фантастический, но он не обязательно заходит так далеко. Вы всегда можете использовать книгу, а затем практиковать то, что вы изучаете, так же, как, например, с помощью видео на YouTube. Вот несколько основных шагов в обучении работе с AutoCAD:

- Начните с основных экранов и экранов навигации.
- Используйте ленту для настройки шаблонов
- Добавляйте компоненты, изменяйте свойства объекта, управляйте данными
- Используйте разные команды рисования

Вам обязательно следует изучить основы AutoCAD, и многие руководства по AutoCAD начинаются с основных концепций приложения. К счастью, благодаря развитию современных технологий, таких как AutoCAD LT, у нас теперь есть больше доступных ресурсов, чем когдалибо прежде. Сначала у вас могут возникнуть проблемы, но постарайтесь проявить настойчивость — усилия того стоят. AutoCAD — это основная программа, используемая в обрабатывающей промышленности. Это означает, что он входит в состав пакета с вашим программным обеспечением САПР. Для тех, кто знаком с процессом использования программного обеспечения САПР, AutoCAD покажется очень простым в использовании. Однако, если вы новичок, вы, вероятно, обнаружите, что кривая обучения немного круче. Если вы заинтересованы в работе в САПР или в любой другой области, для которой используется AutoCAD, это руководство будет вам полезно. Есть около 500 команд, которые вы должны знать, и именно там вы их выучите. Когда вы закончите с этим разделом, вы сможете перемещаться по AutoCAD и использовать инструменты и команды программного обеспечения. Один из самых простых способов изучить AutoCAD — пройти курс обучения. Некоторые из курсов бесплатны, поэтому вам просто нужно отметить, где они расположены. Вам необходимо хорошо познакомиться с инструментами рисования AutoCAD, прежде чем вы сможете легко работать с интерфейсом, а затем начать создавать свои собственные чертежи. Возможно, вам придется пройти несколько дополнительных курсов, чтобы создать привлекательный рисунок.

<https://techplanet.today/post/descargar-autocad-2014-espanol-64-bits-windows-10> <https://techplanet.today/post/descargar-autocad-2014-gratis-en-ingles> <https://techplanet.today/post/descargar-autocad-2007-castellano-exclusive> <https://techplanet.today/post/autocad-201-keygen-x3264-actualizado-2022-en-espanol> <https://techplanet.today/post/descargar-e-instalar-autocad-2022-full-espanol-gratis-top>

AutoCAD — популярная САПР. Существует множество различных программных пакетов и существует множество различных способов обучения. В большинстве случаев требуется сертификация, поскольку изучение программного обеспечения должно быть доступно для всех.

Это дает вам уверенность в том, что вы можете найти кого-то, кто может помочь вам с основными задачами. Технические проблемы изучения CAD и AutoCAD могут показаться сложными, но на самом деле это довольно просто. Просто следуйте шагам обучения, которым вас научили, и ни о чем не беспокойтесь. Просто делайте то, чему вы научились, чтобы это закрепилось. Вы можете думать о начальном уровне как о начале, но, конечно, вы опираетесь на предварительные знания, которые у вас были в других программах. Хорошая новость заключается в том, что начать работать с AutoCAD проще, чем начать изучать новую программу. Есть много способов сделать это, бесплатная пробная версия AutoCAD — хорошее место для начала. AutoCAD является популярным программным обеспечением по ряду причин: оно мощное и имеет множество применений; Он имеет множество различных программ, и вы можете использовать его для самых разных приложений; Как правило, его легко освоить, и он может помочь вам быстро донести идеи до производственной группы; Существует множество различных программ и задач, которые можно выполнять с помощью программного обеспечения, и его относительно легко освоить даже для начинающих. Поздравляем с признанием того, что AutoCAD прост в освоении и имеет много преимуществ! Я надеюсь, что помог вам сделать первый шаг к созданию собственного AutoCAD. Если у вас есть какие-либо вопросы или комментарии, не стесняйтесь оставлять их ниже или звоните нам по адресу AutoCAD — популярная программа, которая широко используется для разных целей. Сначала он в основном использовался для черчения и проектирования, но теперь он распространился и на другие области. Хотя это не идеальный инструмент для всех, это все же полезный программный пакет для рисования. Научитесь использовать AutoCAD, и вы сможете создавать потрясающие проекты и получать результаты, о которых всегда мечтали.

https://tangoherbs.com/wp-content/uploads/2022/12/AutoCAD-2022.pdf https://luxurygamingllc.com/wp-content/uploads/2022/12/jarclar.pdf https://malekrealty.org/скачать-проект-в-автокад-full/ https://striveforgoodlife.com/wp-content/uploads/2022/12/Xforce Autocad 2022 BEST.pdf https://chichiama.net/wp-content/uploads/2022/12/funssynt.pdf https://www.fangyao.org/wp-content/uploads/2022/12/birkqui.pdf http://minnesotafamilyphotos.com/скачать-рамки-для-автокад-hot/ https://vendredeslivres.com/wp-content/uploads/2022/12/14-FULL.pdf https://chichiama.net/autocad-23-0-скачать-бесплатно-взломаный-код-ак/ https://blessedchristianchurch.com/2022/12/17/скачать-бесплатно-autodesk-autocad-пожизненный  $-KO/$ https://www.maharatesabz.com/wp-content/uploads/2022/12/filydart.pdf https://istud.in/wp-content/uploads/2022/12/wlycha.pdf http://atmecargo.com/?p=30750 http://www.lucasrelogios.net/?p=5724 https://www.drbonesonline.com/2022/12/16/динамические-блоки-autocad-скачать-вентиля/ https://accordwomen.com/wp-content/uploads/2022/12/TOP.pdf https://www.15heures.com/photos/p/108476 https://localdealmonster.com/wp-content/uploads/2022/12/Autodesk AutoCAD.pdf https://rei-pa.com/wp-content/uploads/2022/12/mariack.pdf https://mindfullymending.com/автокал-скачать-автолеск-hot/

Вы можете получить максимальную отдачу от своего учебного опыта, учитывая следующие критерии:

- Продолжайте спрашивать «что дальше».
- Узнайте о новых инструментах.

Инвестируйте в хорошее программное обеспечение САПР (Invisalese, VectorWorks и т. д.).

Этому очень легко научиться, вам просто нужно начать делать свои собственные вещи, пока вы не освоите их. Тогда вы сможете увидеть картинку, картинку, что вам следует делать и чего не следует делать, вы сможете легко научиться. Это отдельное приложение для Windows с простым интерфейсом и интуитивно понятным дизайном. Он работает на Windows, Mac OS и Linux. Вы также можете использовать Autodesk® AutoCAD LT, который является бесплатной альтернативой оригинальному программному обеспечению AutoCAD®. Другой отличной альтернативой Autodesk AutoCAD является AutoCAD R&U, который используется для крупномасштабных строительных проектов. Программное обеспечение Autodesk AutoCAD имеет хорошую систему оценки для Autodesk Structural Analysis и AutoCAD — это мощная программа для черчения, которая используется для 2D и 3D черчения. Если вы графический дизайнер, специализирующийся на создании 3D-дизайна, вам понравится это программное обеспечение, особенно если вы прирожденный дизайнер. Если вы ранее использовали программное обеспечение, такое как CorelDraw, AutoCAD будет вам знаком. Если вы знакомы со SketchUp, начать работу с AutoCAD будет очень просто. Как следует из названия, AutoCAD полностью цифровой, даже для технического черчения. Он используется для работы с цифровыми чертежами вместо традиционной бумаги и карандашей. AutoCAD позволяет быстро, эффективно и точно создавать технические и архитектурные проекты. Это быстрее и надежнее, чем почти любой другой пакет технического чертежа на рынке. Вот почему AutoCAD становится все более популярным инструментом среди инженеров и архитекторов.